# Computational Chemistry - MD Simulations

P. Ojeda-May pedro.ojeda-may@umu.se

Department of Chemistry/HPC2N, Umeå University.

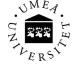

901 87, Sweden.

<span id="page-0-0"></span>May 2, 2017

## Table of contents

#### **[Basics on MD simulations](#page-2-0)**

- **•** [Force field](#page-2-0)
- **•** [Ensembles](#page-29-0)
- [Beyond classical MD](#page-33-0)
	- [Accelerated MD](#page-33-0)
	- **·** [Umbrella sampling](#page-35-0)
	- **•** [String method](#page-36-0)
	- **[Coarse graining](#page-38-0)**
	- **[Alchemical method](#page-40-0)**

#### 2 [Using CHARMM at HPC2N](#page-42-0)

[Setting up the system, minimization, solvation, equilibration,](#page-44-0) [production and analysis.](#page-44-0)

[Force field](#page-2-0) [Ensembles](#page-29-0) [Beyond classical MD](#page-33-0)

## Simulations time scale

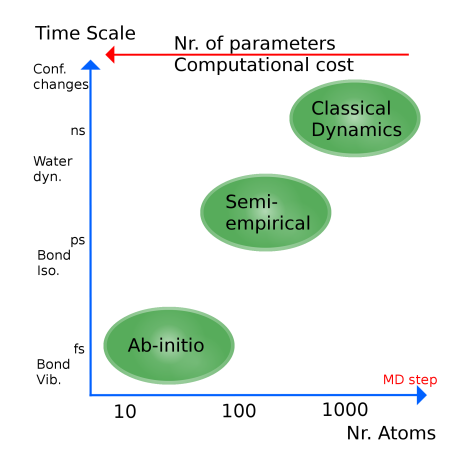

<span id="page-2-0"></span>Figure : Accuracy w.r.t. time scale for different modeling approaches.

P. Ojeda-May  $pedro. ojeda-may@umu.se$  [Computational Chemistry - MD Simulations](#page-0-0)

[Force field](#page-2-0) [Ensembles](#page-29-0) [Beyond classical MD](#page-33-0)

## Early MD simulations

Phase Transition for a Hard **Sphere System** 

PHYSICAL REVIEW

VOLUME 136. NUMBER 2A

 $19<sup>-1</sup>$ 

B. J. ALDER AND T. E. WAINWRIGHT University of California Radiation Laboratory, Livermore, California (Received August 12, 1957)

Correlations in the Motion of Atoms in Liquid Argon\*

A. RAHMAN Areonne National Laboratory, Areonne, Illinois (Received 6 May 1964)

#### Computer simulation of protein folding

Michael Levitt\* & Arieh Warshel\*

Department of Chemical Physics, Weizmann Institute of Science, Rehovoth, Israel

A new and very simple representation of protein conformations has been used together with energy minimisation and thermalisation to simulate protein folding. Under certain conditions, the method succeeds in 'renaturing' bovine pancreatic trypsin inhibitor from an open-chain conformation into a folded conformation close to that of the native molecule

protein, in this case myoglobin, was based on the packing of cylinders supposed to represent  $\alpha$  helices<sup>1</sup>. The method was not implemented on a computer and cannot be applied more generally to other proteins not built entirely from helices.

Here we tackle the problem differently. First, we simplify the representation of a protein by averaging over the fine details. This is done both to make the calculations much more efficient and also to avoid having to distinguish between many a waningani wanezi mwa

Figure : Nature, 253 (1975).

P. Ojeda-May  $pedro. ojeda-may@umu.se$  [Computational Chemistry - MD Simulations](#page-0-0)

[Force field](#page-2-0) [Ensembles](#page-29-0) [Beyond classical MD](#page-33-0)

## Current MD simulations

#### The Nobel Prize in **Chemistry 2013**

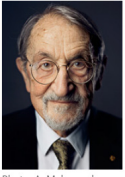

Photo: A. Mahmoud **Martin Karplus** Prize share: 1/3

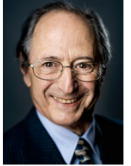

Photo: A. Mahmoud **Michael Levitt** Prize share: 1/3

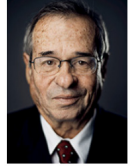

Photo: A. Mahmoud Arish Warshel Prize share: 1/3

The Nobel Prize in Chemistry 2013 was awarded jointly to Martin Karplus, Michael Levitt and Arieh Warshel "for the development of multiscale models for complex chemical systems".

Figure : Source: http://www.nobelprize.org.

[Force field](#page-2-0) [Ensembles](#page-29-0) [Beyond classical MD](#page-33-0)

## Current MD simulations

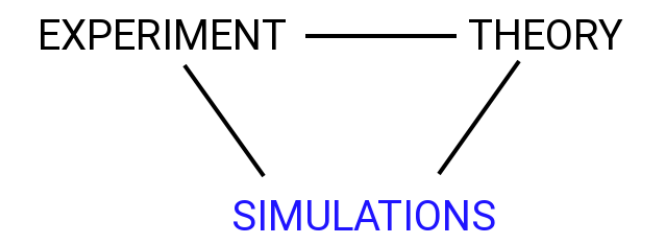

[Force field](#page-2-0) [Ensembles](#page-29-0) [Beyond classical MD](#page-33-0)

Clays

## Application of MD

#### Proteins

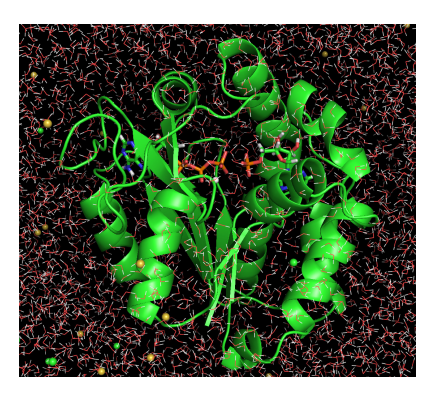

Figure : AdK enzyme in water.

30 25  $Z(\stackrel{\frown}{A})$ 15  $10$ 5  $\epsilon$  $10$ 20 30 40  $\Omega$  $X(\AA)$ 

Figure : Clay [JPC C, 118, 1001 (2014)].

[Force field](#page-2-0) [Ensembles](#page-29-0) [Beyond classical MD](#page-33-0)

## Application of MD

Food Biophysics (2009) 4:340-346 DOI:10.1007/c11483-009-9132-9

ORIGINAL ARTICLE

**Estimation of Water Diffusion Coefficients** in Freeze-Concentrated Matrices of Sugar Solutions **Using Molecular Dynamics: Correlation Between Estimated Diffusion Coefficients and Measured Ice-Crystal Recrystallization Rates** 

Tomoaki Hagiwara - Takaharu Sakiyama -**Hisahiko Watanabe** 

Figure : Ice cream research.

[Force field](#page-2-0) [Beyond classical MD](#page-33-0)

## Application of MD

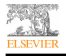

**Construction and Building Materials** 

journal homepage: www.elsevier.com/locate/conbuildmat

Molecular dynamics study of interfacial mechanical behavior between asphalt binder and mineral aggregate

Guangji Xu, Hao Wang\* Department of Civil and Environmental Engineering, Rutgers University, Piscataway, NJ 08854, USA

Figure : Asphalt research.

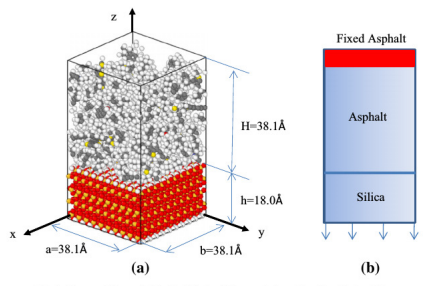

Fig. 3. Representative model for the MD simulations and schematic of tensile simulation.

Figure : Asphalt [Const. Build. Mat., 121, 246 (2016)].

[Force field](#page-2-0) [Beyond classical MD](#page-33-0)

## Newton's equation

$$
\mathbf{F} = -\nabla U \qquad \text{Newton's Law}(1687) \tag{1}
$$

solution of this equation requires the knowledge of an array of particles' positions and velocities

$$
\mathbf{X} = (x_1^1, x_2^1, x_3^1, x_1^2, x_2^2, x_3^2, \dots, x_1^N, x_2^N, x_3^N)
$$
 (2)

$$
\mathbf{V} = (v_1^1, v_2^1, v_3^1, v_1^2, v_2^2, v_3^2, \dots, v_1^N, v_2^N, v_3^N)
$$
 (3)

[Force field](#page-2-0) [Ensembles](#page-29-0) [Beyond classical MD](#page-33-0)

## Force fields

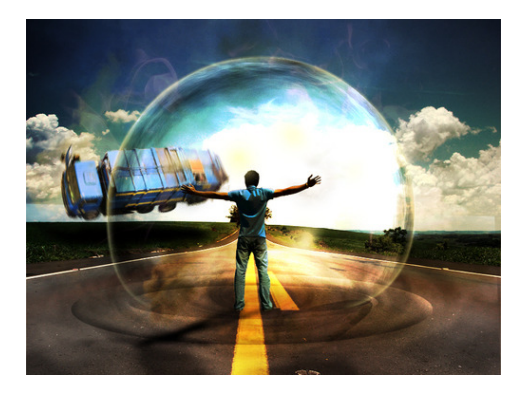

Figure : Source: http://www.lpwchem.org/force-field-development/

[Force field](#page-2-0) [Ensembles](#page-29-0) [Beyond classical MD](#page-33-0)

## Force fields

$$
U = \sum_{\text{bonds}} \frac{1}{2} k_{\text{bonds}} (r - r_0)^2 + \sum_{\text{angles}} \frac{1}{2} k_{\text{angle}} (\theta - \theta_0)^2
$$
  
+ 
$$
\sum_{\text{torsions}} \sum_j V_j (1 + \cos j\phi)
$$
(4)  
+ 
$$
\sum_{\text{Coulomb}} \frac{q_i q_j}{r_{ij}} + \sum_{\text{VdW}}^{i < j} \left\{ 4\epsilon_{ij} \left[ \left( \frac{\sigma_{ij}}{r_{ij}} \right)^{12} - \left( \frac{\sigma_{ij}}{r_{ij}} \right)^6 \right] \right\}
$$

[Force field](#page-2-0) [Ensembles](#page-29-0) [Beyond classical MD](#page-33-0)

## Force fields

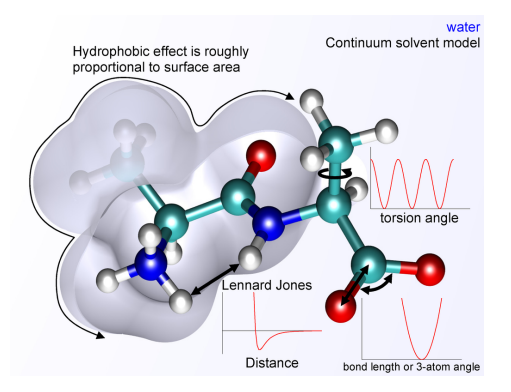

Figure : Energy terms. Source: https://en.wikipedia.org/wiki/Force field (chemistry)

[Basics on MD simulations](#page-2-0)

[Using CHARMM at HPC2N](#page-42-0)

[Force field](#page-2-0) [Ensembles](#page-29-0) [Beyond classical MD](#page-33-0)

## Force fields

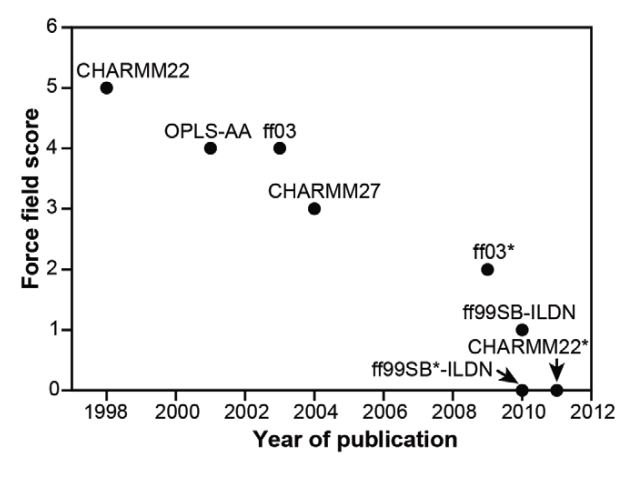

Figure : FF for proteins comparison, PLoS ONE, 7, e32131, (2012).

P. Ojeda-May  $pedro. ojeda-may@umu.se$  [Computational Chemistry - MD Simulations](#page-0-0)

[Force field](#page-2-0) [Ensembles](#page-29-0) [Beyond classical MD](#page-33-0)

## Force fields: Energy surface

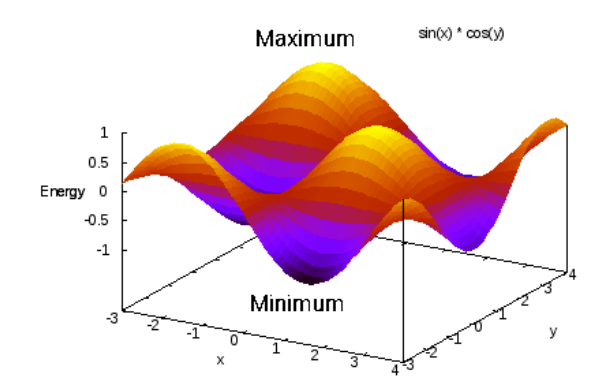

Figure : Energy surface described by  $U = sin(x) * cos(x)$ 

[Force field](#page-2-0) [Ensembles](#page-29-0) [Beyond classical MD](#page-33-0)

## Force fields

- Proteins and Hydrocarbons: GROMOS, OPLS-AA, AMBER, CHARMM.
- Clays: CLAYFF
- Coarse-graining: MARTINI

If the parameters of your compound are not part of the force field you need to use QM approaches.

[Force field](#page-2-0) [Ensembles](#page-29-0) [Beyond classical MD](#page-33-0)

### Water models

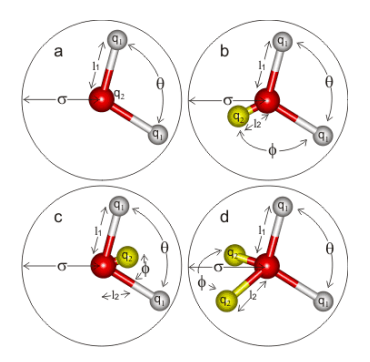

Figure : 3-5 sites water models. Source: http://www1.lsbu.ac.uk/water/water models.html

[Force field](#page-2-0) [Ensembles](#page-29-0) [Beyond classical MD](#page-33-0)

#### Water models

TABLE 5: Self-diffusion Coefficients  $(\times 10^{-9} \text{ m}^2 \text{ s}^{-1})$  for All Water Models Using Two Different Lengths of the Slope of  $MSD(t)$  vs t

| water model                            | slope<br>$(1.9 - 9.6 \text{ ps})$ | slope<br>$(4.0-20.0 \text{ ps})$ | temperature <sup><math>c</math></sup> (K) | D<br>(25 °C) |
|----------------------------------------|-----------------------------------|----------------------------------|-------------------------------------------|--------------|
| TIP3P original <sup>a</sup>            | $5.88^d (0.10)^e$                 | $5.87^{d} (0.09)^{e}$            | $301.4^{d}(1.7)^{e}$                      | 5.67         |
| TIP3P original <sup>b</sup>            | 5.59(0.06)                        | 5.59(0.08)                       | 297.0 (0.9)                               | 5.65         |
| TIP3P modified <sup>a</sup>            | 5.92(0.09)                        | 5.92(0.11)                       | 301.2(1.8)                                | 5.73         |
| TIP3P modified <sup>b</sup>            | 5.83 (0.07)                       | 5.85(0.08)                       | 299.2 (1.0)                               | 5.78         |
| SPC original <sup>a</sup>              | 4.39(0.05)                        | 4.40(0.06)                       | 301.0(1.7)                                | 4.22         |
| SPC original <sup><math>b</math></sup> | 4.22(0.06)                        | 4.24(0.08)                       | 298.6(1.1)                                | 4.20         |
| $SPC$ refined <sup>a</sup>             | 4.49 (0.08)                       | 4.48(0.08)                       | 301.0(1.8)                                | 4.30         |
| $SPC$ refined <sup>b</sup>             | 4.26(0.07)                        | 4.24(0.10)                       | 297.7(1.2)                                | 4.26         |
| SPC/E original <sup>a</sup>            | 2.90(0.06)                        | 2.89(0.08)                       | 300.4(1.9)                                | 2.75         |
| $SPC/E$ original <sup>b</sup>          | 2.78(0.04)                        | 2.77(0.06)                       | 298.2(1.4)                                | 2.76         |
| $expt1^{8,9}$                          |                                   |                                  |                                           | 2.30         |

<sup>*a*</sup> Nonbonded list 1 (see Methods).  $<sup>b</sup>$  Nonbonded list 2 (see Methods).</sup> <sup>c</sup> Temperature of the MD simulation. <sup>d</sup> Mean values. <sup>e</sup> Standard deviations.  $f$  Self-diffusion coefficients adjusted to 25 °C, using the slope  $4.0 - 20.0$  ps.

Figure : See for details: JPC A, 105, 9954 (2001).

[Basics on MD simulations](#page-2-0)

[Using CHARMM at HPC2N](#page-42-0)

[Force field](#page-2-0) [Ensembles](#page-29-0) [Beyond classical MD](#page-33-0)

#### Protein systems

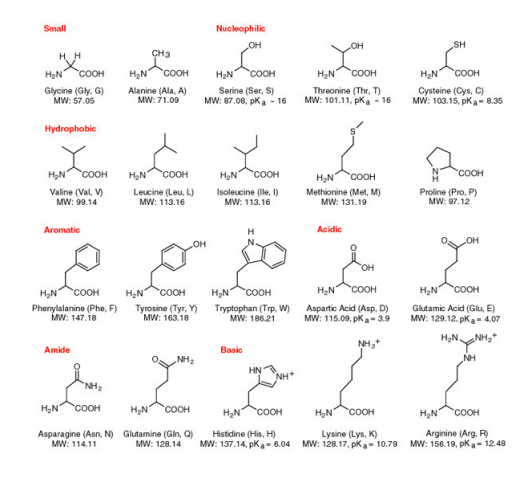

Figure : 20 natural amino acids. Source: goo.gl/YrYvwv

[Force field](#page-2-0) [Ensembles](#page-29-0) [Beyond classical MD](#page-33-0)

## Protein systems

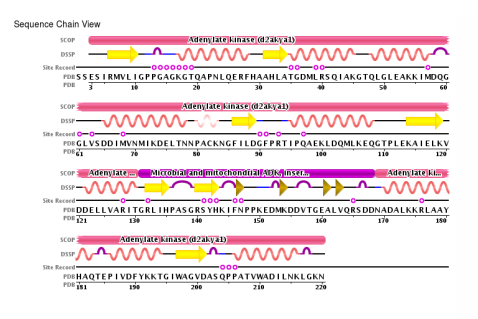

Figure : PDB information of AdK.

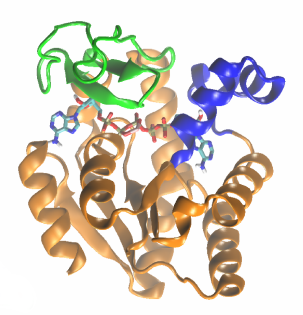

#### Figure : Structure of yeast AdK.

# Periodic boundary conditions (PBC)

The systems we can study with MD simulations are tiny compared to real experimental setups  $(10^{23}$  particles).

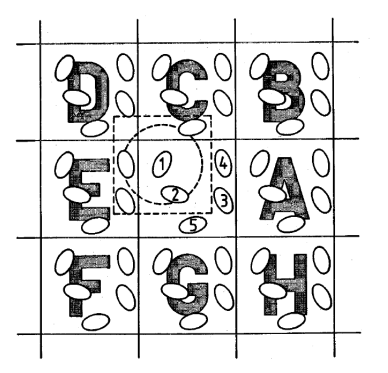

Figure : PBCs and minimum image convention [Allen & Tildesley, Comp. Sim. of Liquids]

P. Ojeda-May  $pedro. ojeda-may@umu.se$  [Computational Chemistry - MD Simulations](#page-0-0)

Electrostatic interactions: Ewald method

The elecrostatic energy for a periodic system can be written as $^1$ ,

$$
E = \frac{1}{2} \sum_{m \in \mathbb{Z}^3}^{\infty} \sum_{i,j=1}^N \frac{q_i q_j}{|\mathbf{r}_{ij} + \mathbf{m} \mathbf{L}|} \tag{5}
$$

where  $\mathbf{r}_{ij} = \mathbf{r}_i - \mathbf{r}_j$ ,  $\mathbf{m}$  refers to the periodic images. Primed summation means  $i = j$  interaction is excluded for  $m = 0$ .  $q_x$  is the partial charge on atom x.

P. Ojeda-May **pedro.ojeda-may@umu.se** [Computational Chemistry - MD Simulations](#page-0-0)

 $1$ Adv. Polym. Sci., 185, 59 (2005)

## Electrostatic interactions: Ewald method

The elecrostatic energy for a periodic system can be written as $^1$ ,

$$
E = \frac{1}{2} \sum_{m \in \mathbb{Z}^3}^{\infty} \sum_{i,j=1}^N \frac{q_i q_j}{|\mathbf{r}_{ij} + \mathbf{m} \mathbf{L}|} \tag{5}
$$

where  $\mathbf{r}_{ij} = \mathbf{r}_i - \mathbf{r}_j$ ,  $\mathbf{m}$  refers to the periodic images. Primed summation means  $i = j$  interaction is excluded for  $m = 0$ .  $q_x$  is the partial charge on atom x. The potential is splitted such that,

$$
\frac{1}{r} = \frac{f(r)}{r} + \frac{1 - f(r)}{r} \tag{6}
$$

 $1$ Adv. Polym. Sci., 185, 59 (2005)

### Electrostatic interactions: Ewald method

The elecrostatic energy for a periodic system can be written as $^1$ ,

$$
E = \frac{1}{2} \sum_{m \in \mathbb{Z}^3}^{\infty} \sum_{i,j=1}^N \frac{q_i q_j}{|\mathbf{r}_{ij} + \mathbf{m} L|} \tag{5}
$$

where  ${\bf r}_{ij}={\bf r}_i-{\bf r}_j,$   ${\bf m}$  refers to the periodic images. <code>Primed</code> summation means  $i = j$  interaction is excluded for  $m = 0$ .  $q_x$  is the partial charge on atom x. givig rise to the total energy:

$$
E = E^{(r)} + E^{(k)} + E^{(s)} + E^{(d)}
$$
 (6)

P. Ojeda-May **pedro.ojeda-may@umu.se** [Computational Chemistry - MD Simulations](#page-0-0)

 $1$ Adv. Polym. Sci., 185, 59 (2005)

[Force field](#page-2-0) [Ensembles](#page-29-0) [Beyond classical MD](#page-33-0)

### Electrostatic interactions

$$
E^{(r)} = \frac{1}{2} \sum_{m \in \mathbb{Z}^3}^{\infty} \sum_{i,j=1}^N {}'q_i q_j \frac{\text{erfc}(\alpha | \mathbf{r}_{ij} + \mathbf{m} \mathbf{L}|)}{|\mathbf{r}_{ij} + \mathbf{m} \mathbf{L}|}
$$
(7)

$$
E^{(k)} = \frac{1}{2V} \sum_{k \neq 0} \frac{4\pi}{k^2} e^{k^2/4\alpha^2} |\tilde{\rho}(\mathbf{k})|^2
$$
 (8)

$$
E^{(s)} = -\frac{\alpha}{\sqrt{\pi}} \sum_{i} q_i^2 \tag{9}
$$

$$
E^{(d)} = \frac{2\pi}{(1+2\epsilon')V} (\sum_i q_i \mathbf{r}_i)^2
$$
 (10)

[Force field](#page-2-0) [Ensembles](#page-29-0) [Beyond classical MD](#page-33-0)

## Integration of Newton's equation

We now now the force field and we know the law of motion:

$$
\mathbf{F} = m\mathbf{a} = -\nabla U
$$
 Newton's Law (11)

we need to integrate this equation, here we use the leap-frog scheme [Hockney, 1970] ,

$$
\mathbf{r}(t+\delta t) = \mathbf{r}(t) + \delta t \mathbf{v}(t + \frac{1}{2}\delta t)
$$
 (12)

$$
\mathbf{v}(t+\frac{1}{2}\delta t) = \mathbf{v}(t-\frac{1}{2}\delta t) + \delta t \mathbf{a}
$$
 (13)

velocities are updated according to,

$$
\mathbf{v}(t) = \frac{1}{2} \left( \mathbf{v}(t + \frac{1}{2} \delta t) + \mathbf{v}(t - \frac{1}{2} \delta t) \right)
$$
 (14)

[Force field](#page-2-0) [Ensembles](#page-29-0) [Beyond classical MD](#page-33-0)

## **Constraints**

#### Collision of two diatomic molecules

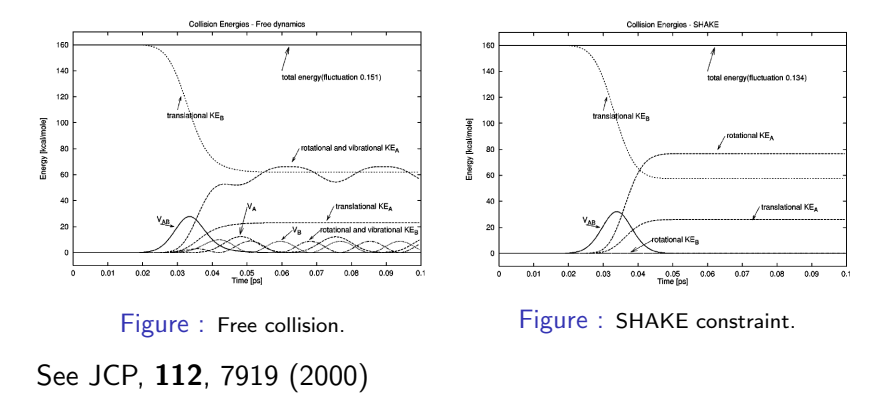

[Force field](#page-2-0) [Ensembles](#page-29-0) [Beyond classical MD](#page-33-0)

## **Constraints**

Modern approaches to deal with constraints

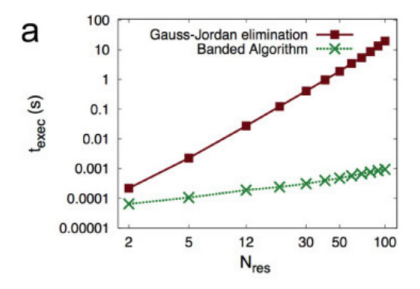

Figure : ILVES method.

See JCC, 32, 3039 (2011)

[Force field](#page-2-0) [Ensembles](#page-29-0) [Beyond classical MD](#page-33-0)

## Techniques to speedup simulations

- MPI parallelization
- $\bullet$  MPI+OpenMP parallelization
- Domain decomposition scheme
- Multiple communicators

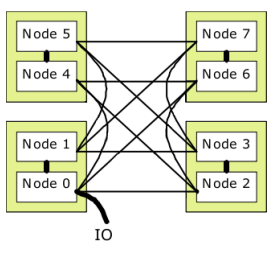

Figure : Nodes (MPI).

do i=1,num\_particles  $x(i) = x(i) + f(i) * dt$ enddo

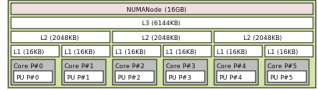

**Figure : NUMA machine (OpenMP).**<br>Computational Chemistry - MD Simulations

P. Ojeda-May pedro.ojeda-may@umu.se

[Force field](#page-2-0) [Ensembles](#page-29-0) [Beyond classical MD](#page-33-0)

# **Ergodicity**

$$
\mathcal{A}_{obs} = \langle \mathcal{A} \rangle_{time}
$$
  
= $\langle \mathcal{A}(\Gamma(t)) \rangle_{time}$   
=  $\lim_{t_{obs} \to \infty} \int_{0}^{t_{obs}} \mathcal{A}(\Gamma(t)) dt$  (15)

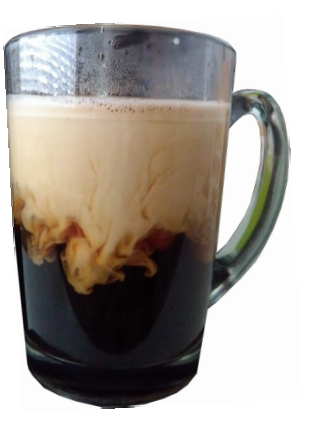

<span id="page-29-0"></span>Figure : Coffee cup.

[Force field](#page-2-0) [Ensembles](#page-29-0) [Beyond classical MD](#page-33-0)

## Statistical ensembles

Microcanonical ensemble (NVE) partition function is [Allen & Tildesley, Comp. Sim. of Liquids],

$$
Q_{NVE} = \frac{1}{N!} \frac{1}{h^{3N}} \int \mathrm{d} \mathbf{r} \mathrm{d} \mathbf{p} \delta(\mathcal{H}(\mathbf{r}, \mathbf{p}) - E) \tag{16}
$$

The thermodynamic potential is the negative of the entropy  $-S/k_B = -\ln Q_{NVF}$ 

• In the case of the Canonical ensemble (NVT) the partition function is,

$$
Q_{NVT} = \frac{1}{N!} \frac{1}{h^{3N}} \int \mathrm{d} \mathbf{r} \mathrm{d} \mathbf{p} \exp(-\mathcal{H}(\mathbf{r}, \mathbf{p})/k_B T) \qquad (17)
$$

with thermodynamic potential  $A/k_B T = -\ln Q_{NVT}$ .

[Force field](#page-2-0) [Ensembles](#page-29-0) [Beyond classical MD](#page-33-0)

## Statistical ensembles

• Isothermal-isobaric ensemble (NPT) partition function is,

$$
Q_{NPT} = \frac{1}{N!} \frac{1}{h^{3N}} \frac{1}{V_0} \int dV \int dr d\mathbf{p} \exp(-(\mathcal{H}(\mathbf{r}, \mathbf{p}) + PV)/k_B T)
$$
(18)

the corresponding thermodynamic potential is  $G/k_B = -\ln Q_{NPT}$ 

• Grand-canonical ensemble  $(\mu VT)$  partition function is,

$$
Q_{\mu}V\tau = \sum_{N} \frac{1}{N!} \frac{1}{h^{3N}} \exp(\mu N / k_B T) \int d\mathbf{r} d\mathbf{p} \exp(-\mathcal{H}(\mathbf{r}, \mathbf{p}) / k_B T)
$$
\n(19)

the corresponding thermodynamic potential is  $-PV/k_B = -\ln Q_u V$ 

[Force field](#page-2-0) [Ensembles](#page-29-0) [Beyond classical MD](#page-33-0)

#### **Thermostats**

- NVE is obtained by solving NE.
- NVT can be achieved with the following thermostats: Berendsen, Velocity-rescaling, Nose-Hoover.

$$
H = \sum_{i=1}^{N} \frac{\mathbf{p}_i}{2m_i} + U(\mathbf{r}_1, \mathbf{r}_2, \dots, \mathbf{r}_N) + \frac{p_{\xi}^2}{2Q} + N_f k \mathcal{T} \xi
$$
 (20)

A better approach is Nose-Hoover chain.

- Using general and local thermostats.
- NPT can be simulated with Berendsen and Parrinello-Rahman methods.

[Force field](#page-2-0) [Beyond classical MD](#page-33-0)

## Accelerated MD simulations

The original potential energy surface  $V(r)$  is modified according to,

$$
V^*(\mathbf{r}) = \left\{ \begin{array}{ll} V(\mathbf{r}), & V(\mathbf{r}) \ge E, \\ V(\mathbf{r}) + \Delta V(\mathbf{r}) & V(\mathbf{r}) & E. \end{array} \right. \tag{21}
$$

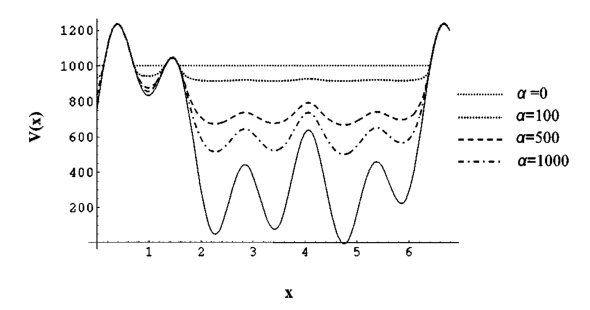

<span id="page-33-0"></span>Figure : Modified potential energy surface [JCP, 120, 11919 (2004)].

[Force field](#page-2-0) [Ensembles](#page-29-0) [Beyond classical MD](#page-33-0)

## Accelerated MD simulations

the biasing term is,

$$
\Delta V(\mathbf{r}) = \frac{(E - V(\mathbf{r}))^2}{\alpha + (E - V(\mathbf{r}))}
$$
(22)

$$
(22)
$$

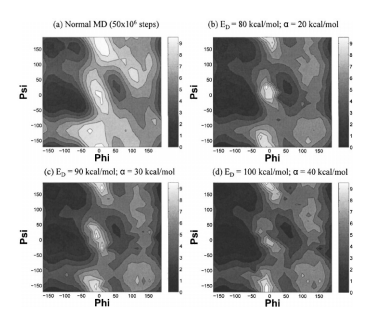

Figure : Free energy landscape of Alanine dipeptide [JCP, 120, 11919 (2004)].

[Force field](#page-2-0) [Beyond classical MD](#page-33-0)

# Umbrella sampling (US) simulations

The potential energy is modified as follows JCP, 23, 187 (1977):

 $E^b(r) = E^u(r) + w_i(\xi)$ 

with 
$$
w_i(\xi) = K/2(\xi - \xi_i^{ref})^2
$$

For each window the free energy is given by,

$$
A_i(\xi) = -(1/\beta) \ln P_i^b(\xi) - w_i(\xi) + F_i
$$

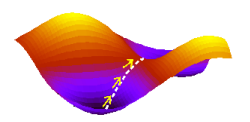

Figure : Potential energy surface.

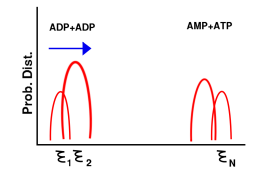

<span id="page-35-0"></span>Figure : Probability histograms.

[Force field](#page-2-0) [Ensembles](#page-29-0) [Beyond classical MD](#page-33-0)

## String method (SM) simulations

Define a set of collective variables  $z_i$  and effective forces as follows

$$
\frac{k}{T}\int_0^T(z_j-\theta_j(t))dt\sim \frac{\partial F(z)}{\partial z_j}
$$

The free energy along the string  $F_{\text{Figure : Free energy surface.}}$ is computed by PRB, 66, 052301 (2002),

<span id="page-36-0"></span>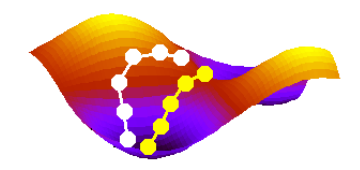

$$
F(z(\alpha)) - F(z(0)) = \int_0^\alpha \sum_{i=1}^N \frac{dz_i(\alpha')}{d\alpha'} \frac{\partial F(z(\alpha'))}{\partial z_i} d\alpha'
$$

[Force field](#page-2-0) [Ensembles](#page-29-0) [Beyond classical MD](#page-33-0)

## String method (SM) simulations

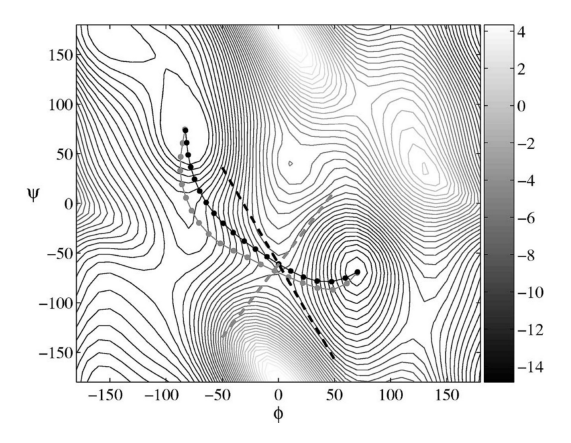

Figure : Free energy surface of Alanine dipeptide.

<span id="page-38-0"></span>[Force field](#page-2-0) [Beyond classical MD](#page-33-0)

## Coarse-grain simulations

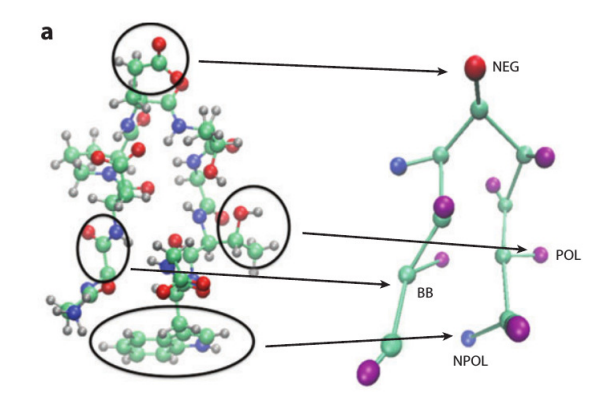

Figure : Reduction of the degrees of freedom [Annu. Rev. Biophys., 42, 73 (2013)].

[Force field](#page-2-0) [Beyond classical MD](#page-33-0)

## Coarse-grain simulations

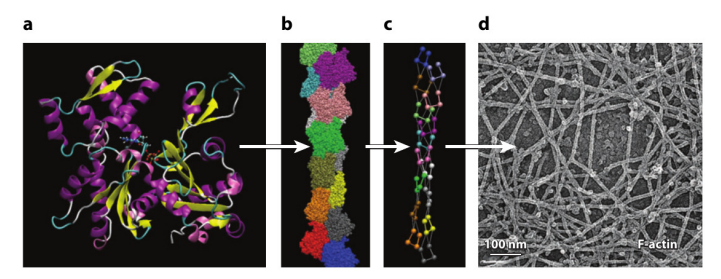

#### **Figure 1**

A visual representation of the multiscale challenge for understanding spatiotemporal coupling in biological systems: (a) an atomistic representation of an actin subunit in the monomeric state; (b) an actin filament, made up of many actin subunits; (c) a coarse-grained representation of an actin filament, which reduces the computational cost for simulation; and  $(d)$  a mesoscopic cytoskeleton network made up of many individual filaments. (Image in panel d reproduced from https://science.nichd.nih.gov/confluence/display/sob/ Actin+Filament+Networks.)

Figure : Reduction of the degrees of freedom [Annu. Rev. Biophys., 42, 73 (2013)].

#### P. Ojeda-May  $pedro. ojeda-may@umu.se$  [Computational Chemistry - MD Simulations](#page-0-0)

[Force field](#page-2-0) [Ensembles](#page-29-0) [Beyond classical MD](#page-33-0)

## Alchemical simulations

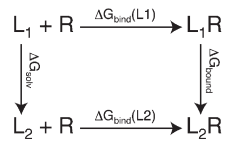

Figure : Thermodynamic cycle for binding of two protein ligands  $L_1$  and  $L_2$ , [JCC, 30, 1692 (2009)].

$$
\Delta \Delta G_{L_i \to L_j}^{bind} = \Delta G_{L_j}^{bind} - \Delta G_{L_i}^{bind} = \Delta G_{RL_i \to RL_j}^{prot} - \Delta G_{L_i \to L_j}^{solv}
$$
 (23)  
The Hamiltonian is modified according to,

<span id="page-40-0"></span>
$$
H = T_{x} + (1 - \lambda)V_0 + \lambda V_1 \tag{24}
$$

[Force field](#page-2-0) [Ensembles](#page-29-0) [Beyond classical MD](#page-33-0)

## Alchemical simulations

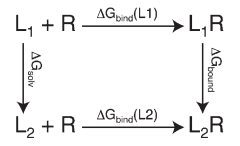

Figure : Thermodynamic cycle for binding of two protein ligands  $L_1$  and  $L_2$ , [JCC, 30, 1692 (2009)].

The free energy difference going from  $\lambda = 0$  to  $\lambda = 1$  is,

$$
\Delta G_{\lambda=0\to\lambda=1}=\sum_{\lambda=0}^1-\frac{1}{\beta}\ln\left\langle \exp\left(-\beta\left(H_{(\lambda+\delta\lambda)}-H_{(\lambda)}\right)\right)\right\rangle\qquad(25)
$$

<span id="page-42-0"></span>[Setting up the system, minimization, solvation, equilibration, produ](#page-44-0)

## Installing CHARMM on Kebnekaise

Load the modules module load GCC/5.4.0-2.26 OpenMPI/1.10.3

go to the charmm folder and type: ./install.com gnu M

at the end of the installation one gets the message: install.com> CHARMM Installation is completed. The CHARMM executable is  $/pfs/nobackup/home$ 

## Running CHARMM on Kebnekaise

- #!/bin/bash
- #SBATCH -A project-ID
- #SBATCH -N 1
- #SBATCH --time=01:00:00
- #SBATCH --output=job\_str.out
- #SBATCH --error=job\_str.err
- #SBATCH --exclusive
- #SBATCH --mail-type=END

module load GCC/5.4.0-2.26 OpenMPI/1.10.3

mpirun -np 28 /home/u/user/pfs/CHARMM\_tutorial/charmm/exec, -i step4\_equilibration.inp > out\_equilibration.dat mpirun -np 28 /home/u/user/pfs/CHARMM\_tutorial/charmm/exec, P. Ojeda-May pedro.ojeda-may@umu.se Computational Chemistry - MD Simulations

<span id="page-44-0"></span>[Setting up the system, minimization, solvation, equilibration, produ](#page-44-0)

## CHARMM

- Setting up the system
- **o** minimization
- **o** solvation
- **o** neutralization
- equilibration
- production
- **a** analysis

[Setting up the system, minimization, solvation, equilibration, produ](#page-44-0)

## CHARMM files

- \*.pdb (coordinates)
- CHARMM parameter files
- \*.inp (input file for simulation)

[Setting up the system, minimization, solvation, equilibration, produ](#page-44-0)

## Performance of CHARMM

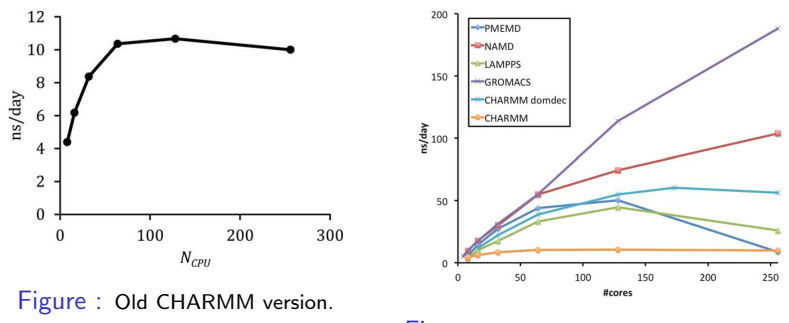

Figure : Comparison of CHARMM with other novel software.

System of 19,609 atoms. JCC, 35, 406-413 (2014)

<span id="page-47-0"></span>[Setting up the system, minimization, solvation, equilibration, produ](#page-44-0)

## CHARMM support

- https://www.charmm.org/ubbthreads/
- contact HPC2N support